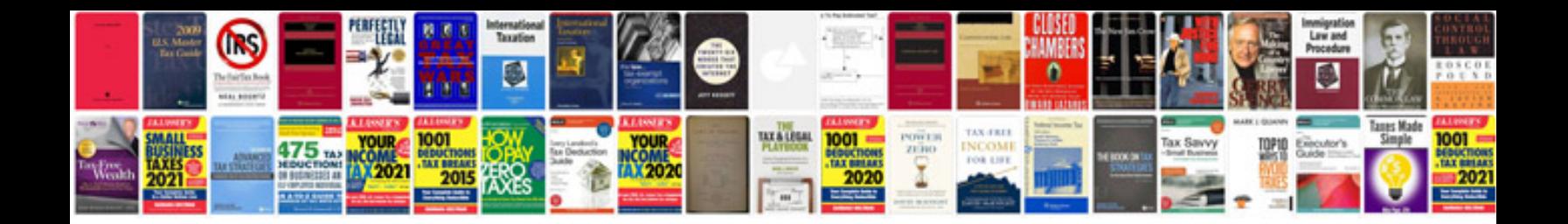

El3z 8200 aptm

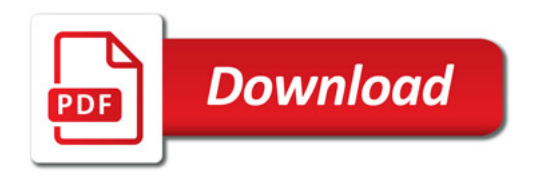

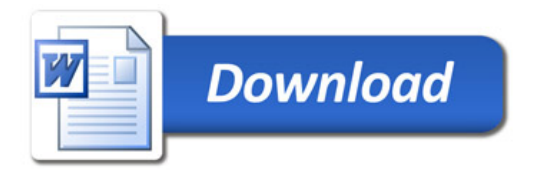